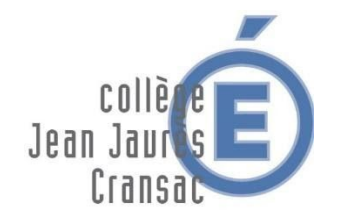

## TRAVAIL A EFFECTUER – Classe 5A

*Semaine du 11 au 15 mai 2020*

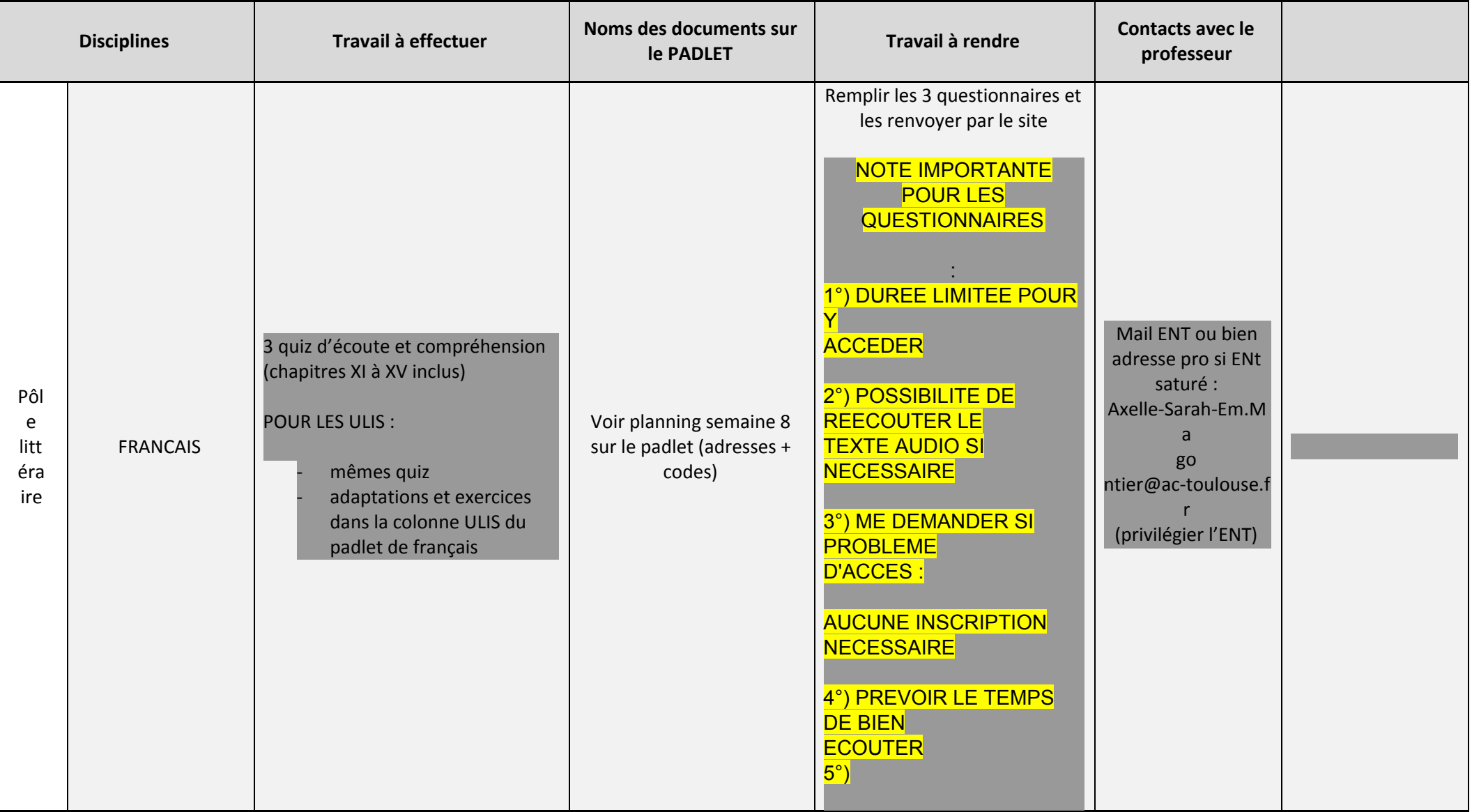

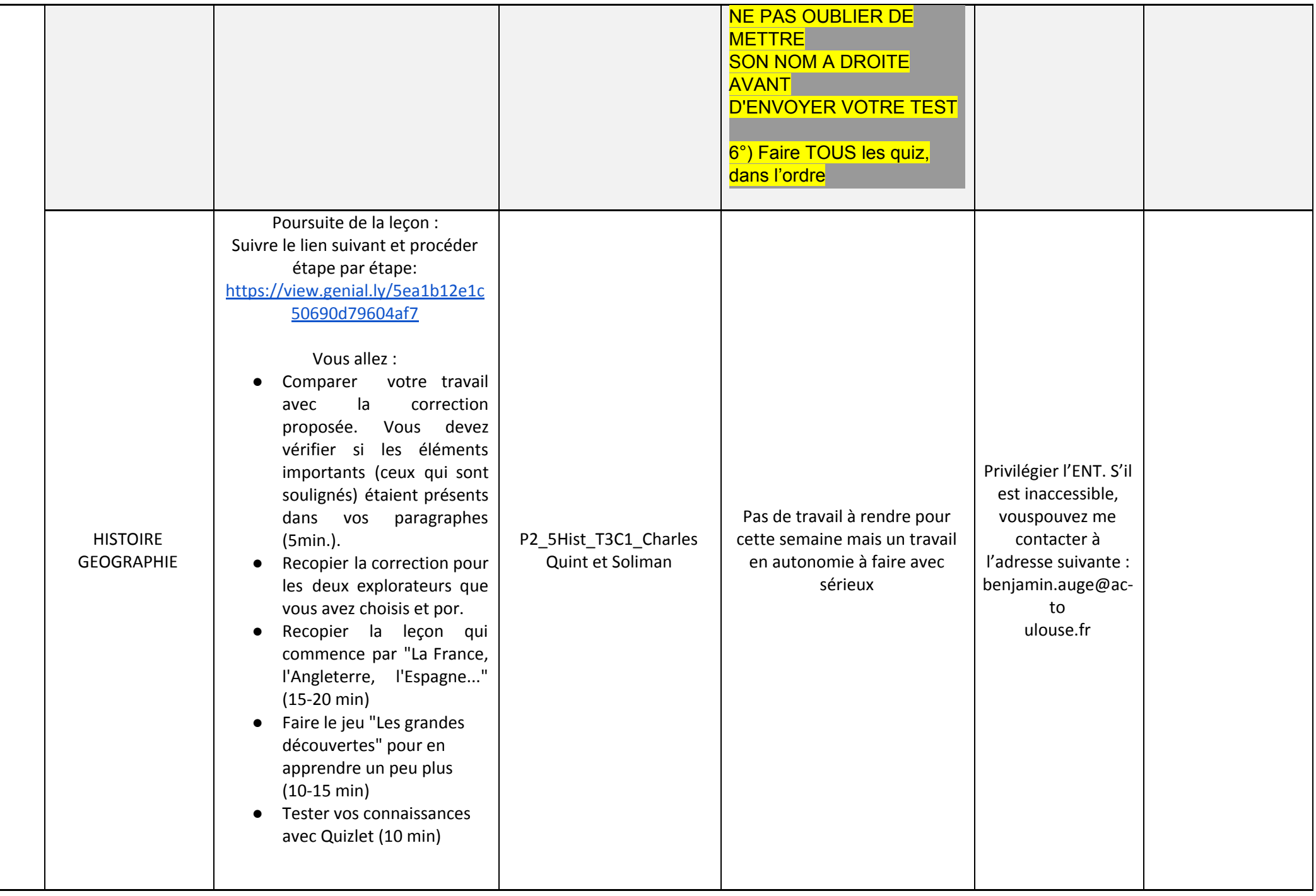

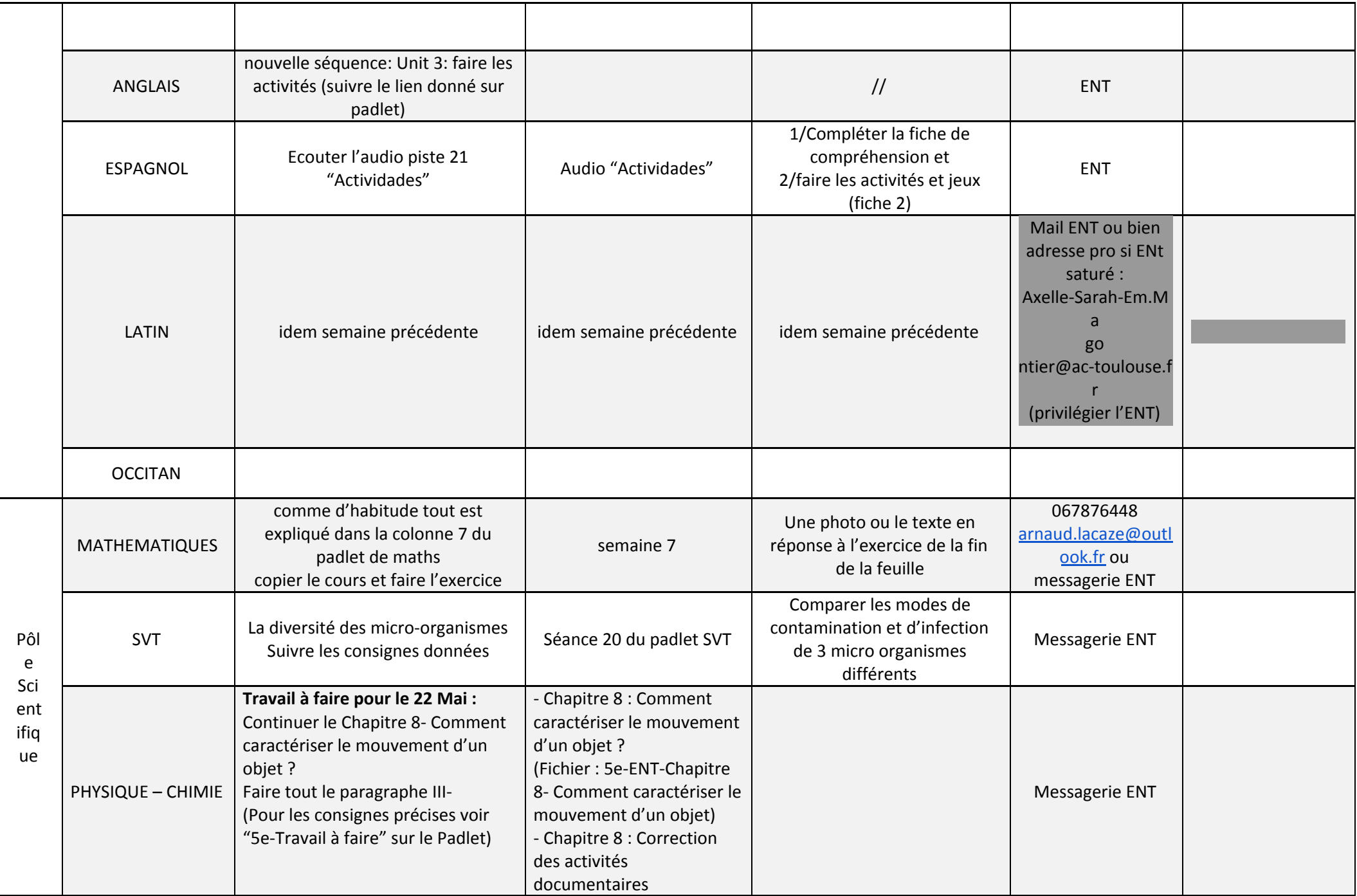

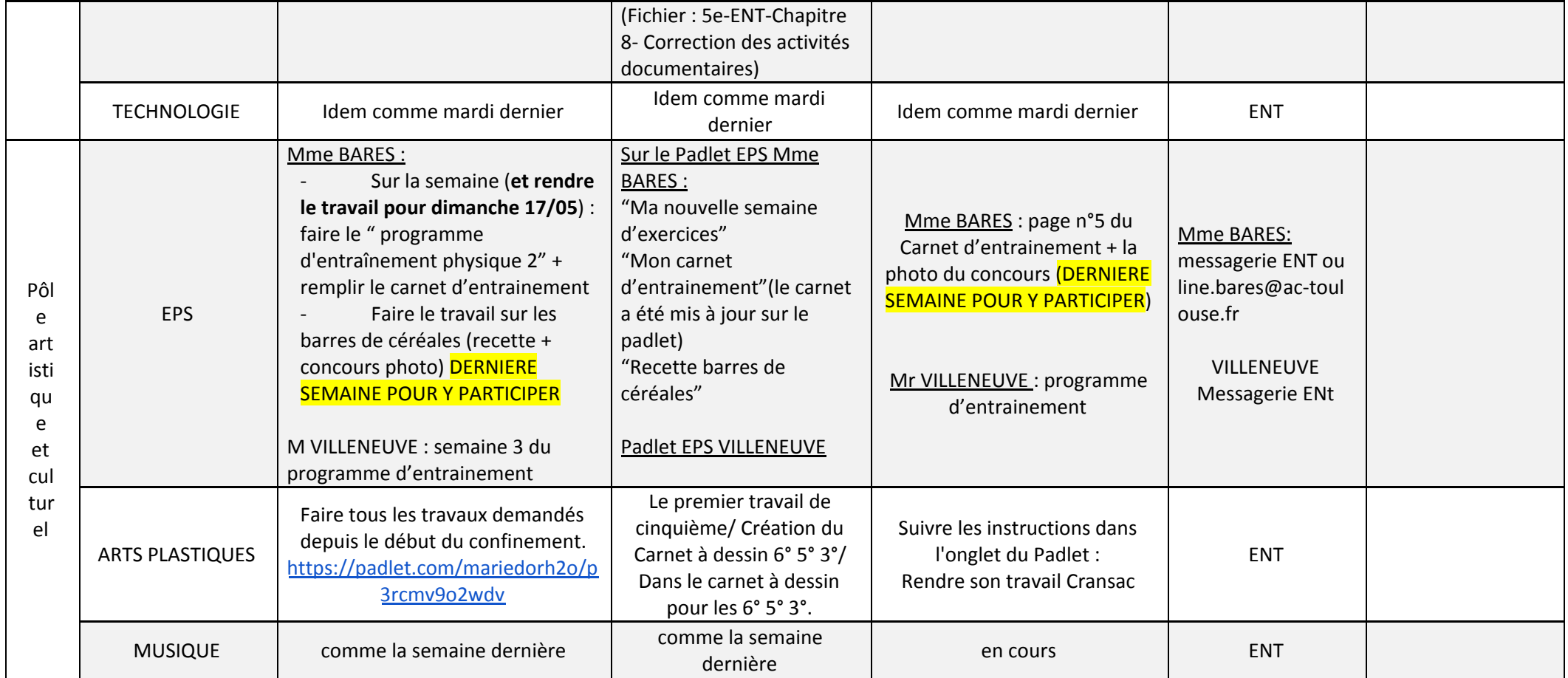

Lien de connexion sur le PADLET disponible sur la page d'accueil de l'ENT